**April 18, 2017 White Paper**

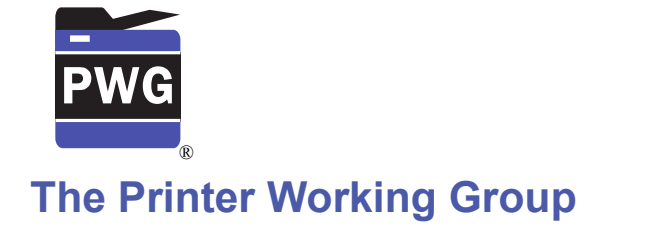

# **IPP Get-User-Printer-Attributes Operation (***USEROP***)**

3

1 2

# Status: Initial

Abstract: This document proposes a new Get-User-Printer-Attributes IPP operation that 4

allows an IPP Client to retrieve the Printer's settings that are available to the Client's current User. 5 6

This document is a White Paper. For a definition of a "White Paper", see: <http://ftp.pwg.org/pub/pwg/general/pwg-process30.pdf> 7 8

This document is available electronically at: 9

<https://ftp.pwg.org/pub/pwg/ipp/whitepaper/tb-userop-20170418.odt> 10

<https://ftp.pwg.org/pub/pwg/ipp/whitepaper/tb-userop-20170404.odt> 11

<https://ftp.pwg.org/pub/pwg/ipp/whitepaper/tb-userop-20170418.pdf> 12

https://ftp.pwg.org/pub/pwg/ipp/whitepaper/tb-userop-20170404.pdf 13

Copyright © 2017 The Printer Working Group. All rights reserved. 14

#### Title: *IPP Get-User-Printer-Attributes Operation (USEROP)* 15

The material contained herein is not a license, either expressed or implied, to any IPR owned or controlled by any of the authors or developers of this material or the Printer Working Group. The material contained herein is provided on an "AS IS" basis and to the maximum extent permitted by applicable law, this material is provided AS IS AND WITH ALL FAULTS, and the authors and developers of this material and the Printer Working Group and its members hereby disclaim all warranties and conditions, either expressed, implied or statutory, including, but not limited to, any (if any) implied warranties that the use of the information herein will not infringe any rights or any implied warranties of merchantability or fitness for a particular purpose. 16 17 18 19 20 21 22 23 24

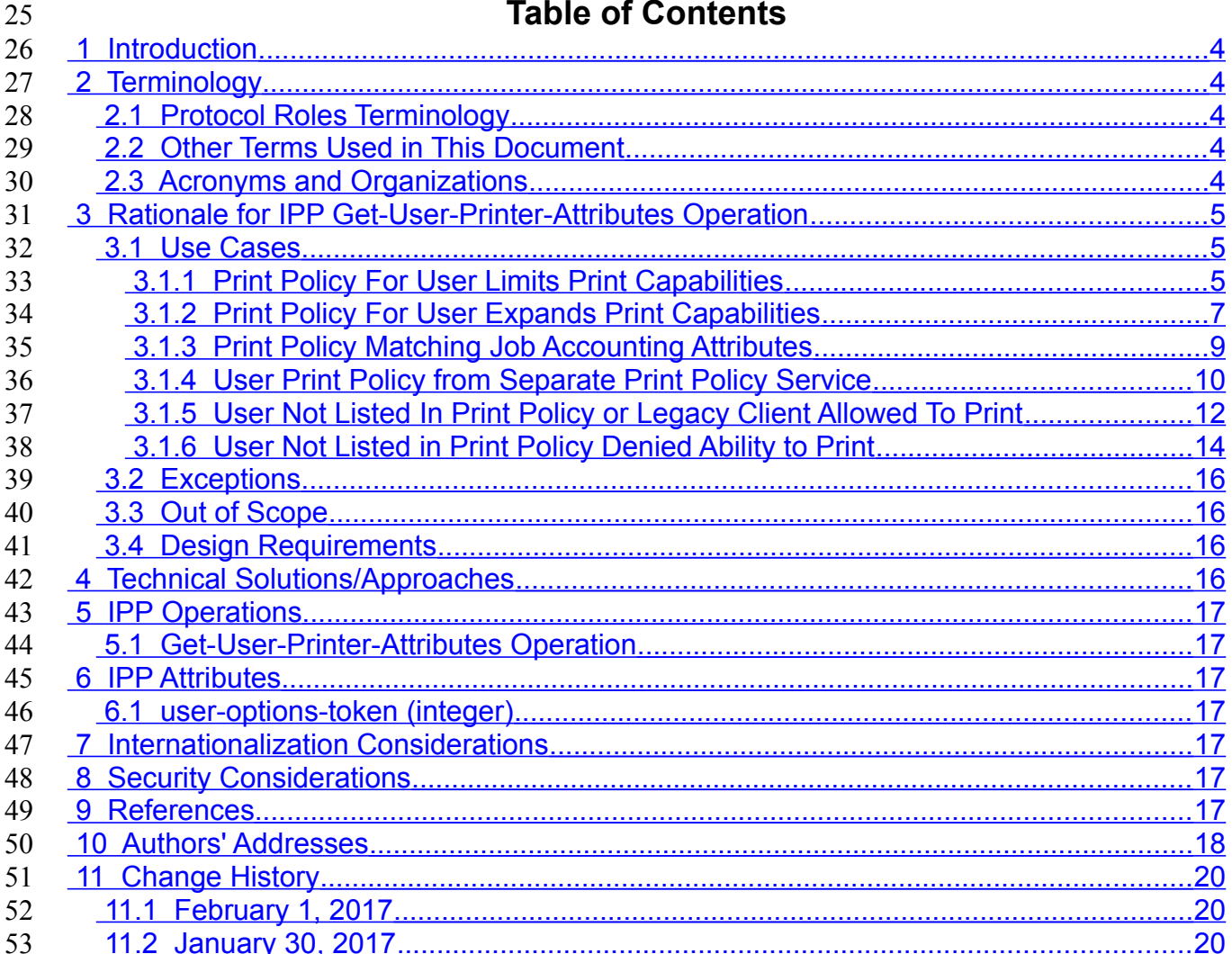

# 54

# **List of Figures**

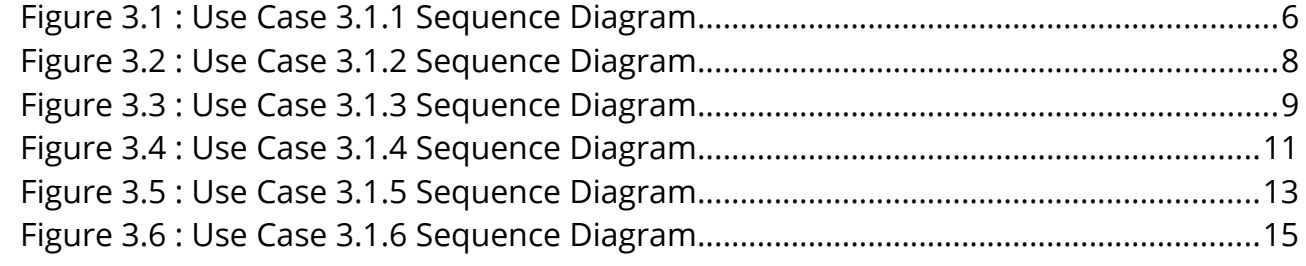

# 55

# **List of Tables**

## <span id="page-3-4"></span> **1 Introduction** 56

This document proposes a new Get-User-Printer-Attributes IPP operation that allows an IPP Client to retrieve the Printer's settings that are available to the Client's current User. It is semantically identical to the existing Get-Printer-Attributes IPP operation [\[RFC8011\],](#page-17-2) with the key difference that the Printer will always respond with an authentication challenge. Once the Client has authenticated using the User's credentials, the Printer will respond with the settings for that user. 57 58 59 60 61 62

# <span id="page-3-3"></span> **2 Terminology** 63

## <span id="page-3-2"></span> **2.1 Protocol Roles Terminology** 64

This document defines the following protocol roles in order to specify unambiguous conformance requirements: 65 66

*Client*: Initiator of outgoing IPP session requests and sender of outgoing IPP operation requests (Hypertext Transfer Protocol -- HTTP/1.1 [\[RFC7230\]](#page-17-3) User Agent). 67 68

*Printer*: Listener for incoming IPP session requests and receiver of incoming IPP operation 69

requests (Hypertext Transfer Protocol -- HTTP/1.1 [\[RFC7230\]](#page-17-3) Server) that represents one 70

or more Physical Devices or a Logical Device. 71

## <span id="page-3-1"></span> **2.2 Other Terms Used in This Document** 72

User: A person or automata using a Client to communicate with a Printer. 73

## <span id="page-3-0"></span> **2.3 Acronyms and Organizations** 74

- *IANA*: Internet Assigned Numbers Authority,<http://www.iana.org/> 75
- *IETF*: Internet Engineering Task Force,<http://www.ietf.org/> 76
- *ISO*: International Organization for Standardization,<http://www.iso.org/> 77
- 78 PWG: Printer Working Group, **http://www.pwg.org/**

## <span id="page-4-2"></span> **3 Rationale for IPP Get-User-Printer-Attributes Operation** 79

While there are many solutions, both standard and non-standard, for creating print policies that provide a way to specify allowed or disallowed features according to individual users, systems, applications and so forth, there is no established method that is in-band of IPP. Having a print policy method using IPP would better support systems such as IPP Everywhere [\[PWG5100.14\]](#page-17-5) in print infrastructures provided by public print providers, enterprises or educational environments such as university settings. 80 81 82 83 84 85

Technical justification for pursuing the creation of a new IPP operation rather than reusing 87 or overloading existing operations such as Get-Printer-Attributes is discussed in section [4.](#page-15-0) 86

# <span id="page-4-1"></span> **3.1 Use Cases** 88

The need for solutions to these use cases emerged during the process of writing the IPP Implementor's Guide v2 [\[PWG5100.19\].](#page-17-4) 89 90

#### <span id="page-4-0"></span> **3.1.1 Print Policy For User Limits Print Capabilities** 91

Sue is a university graduate student, and wants to print her report on her department's workgroup printer. She wants to print in color because the report contains color graphs. However, she has abused her printing privileges, so her department head has instructed the network administrator to limit her ability to print in color. Her account is added to a "print feature black list" that will restrict access to some printing features for her account. 92 93 94 95 96

Sue opens the document on her laptop, chooses to print, and selects the desired Printer, which is in the department office common room. The Printer authenticates the laptop using Sue's credentials, and then provides the laptop with the print choices available for Sue's account, which are more limited than what others are allowed. Sue decides whether to print it in black-and-white anyway or to print from one of the campus print centers, where she can pay to print in color. 97 98 99 100 101 102

Bob is an associate professor in the same department as Sue. His account is not included in the "feature black list", so he has no printing limitations. He opens a document on his tablet, taps to print, and selects the department's workgroup printer. His tablet presents print options including printing in color. Bob chooses color and prints his document, which prints in color as he expects. 103 104 105 106 107

Figure [3.1](#page-5-0) illustrates this use case with a sequence diagram. 108

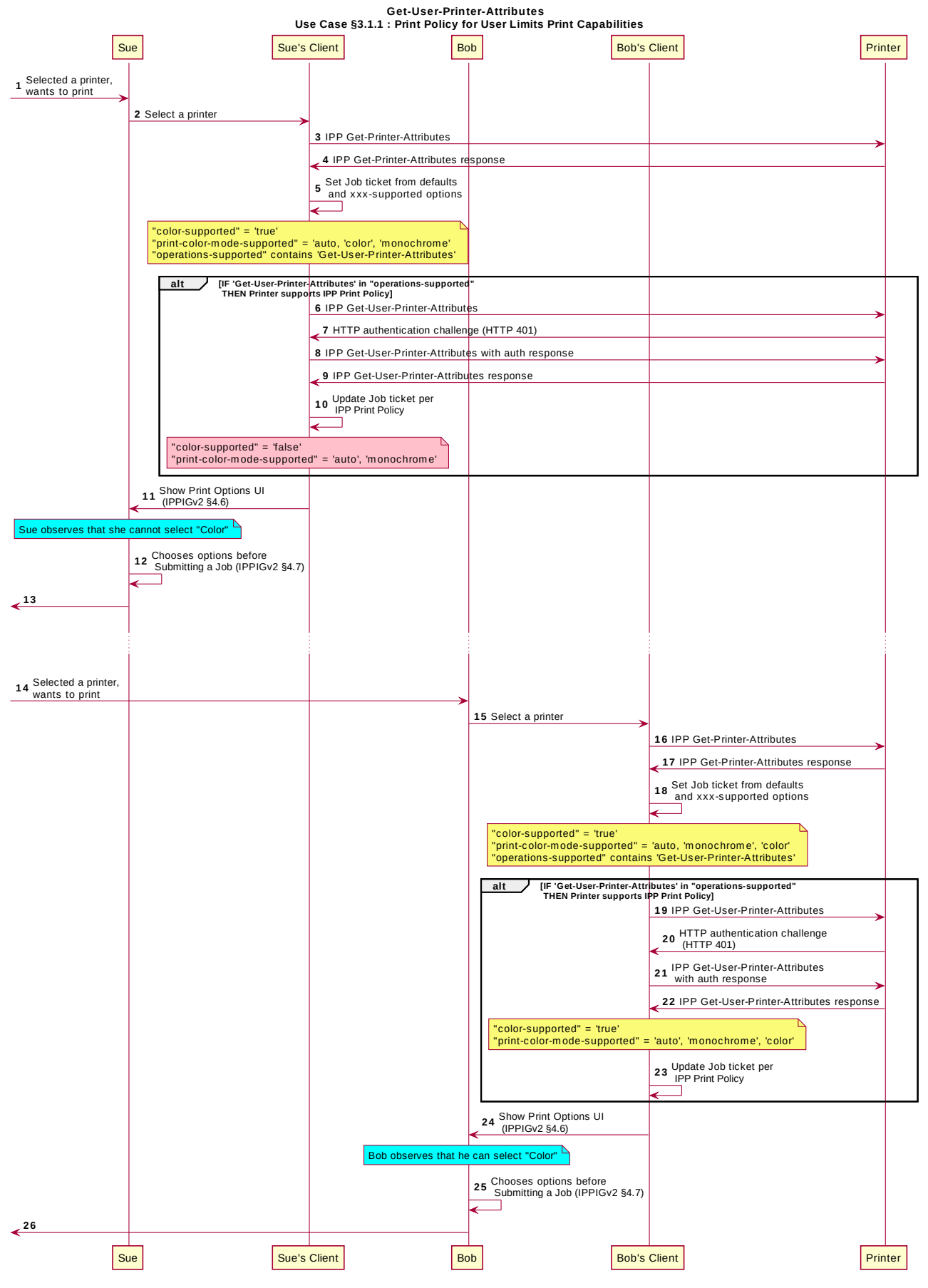

<span id="page-5-0"></span>*Figure 3.1 : Use Case 3.1.1 Sequence Diagram*

#### <span id="page-6-0"></span> **3.1.2 Print Policy For User Expands Print Capabilities** 109

Jonah is at his office and wants to print a 32 page draft specification document to review it in hardcopy form. His office user account has not been granted permission to print in color by his office network administrator, who has also set the default configuration for the ability to print in color to "off" ("false"). Jonah opens the document on his laptop, selects the printer he wishes to use, and the laptop presents the printer features available to him as per his user account's print policy, which doesn't include an option to print in color. He submits the print job to the Printer, which prints it in monochrome. Jonah picks up his hardcopy and goes to the cafeteria with a pen and highlighter to read it over a cup of tea. 110 111 112 113 114 115 116 117

Duncan is also at the office and needs to print a 5 page report that contains color diagrams before his next meeting. His office user account has been granted permission by his office network administrator to print in color. Duncan opens the document on his tablet, taps to print, and selects the desired Printer, which is the same printer that Jonah used. The tablet fetches the Printer's default capabilities, which are restricted, and then authenticates using Duncan's user account, which has a print policy that provides a broader set of print options than the defaults, including the option to print in color or monochrome. He prints the document using the color option, retrieves the hardcopy from the printer, and then goes on to his meeting. 118 119 120 121 122 123 124 125 126

Figure [3.2](#page-7-0) illustrates this use case with a sequence diagram. 127

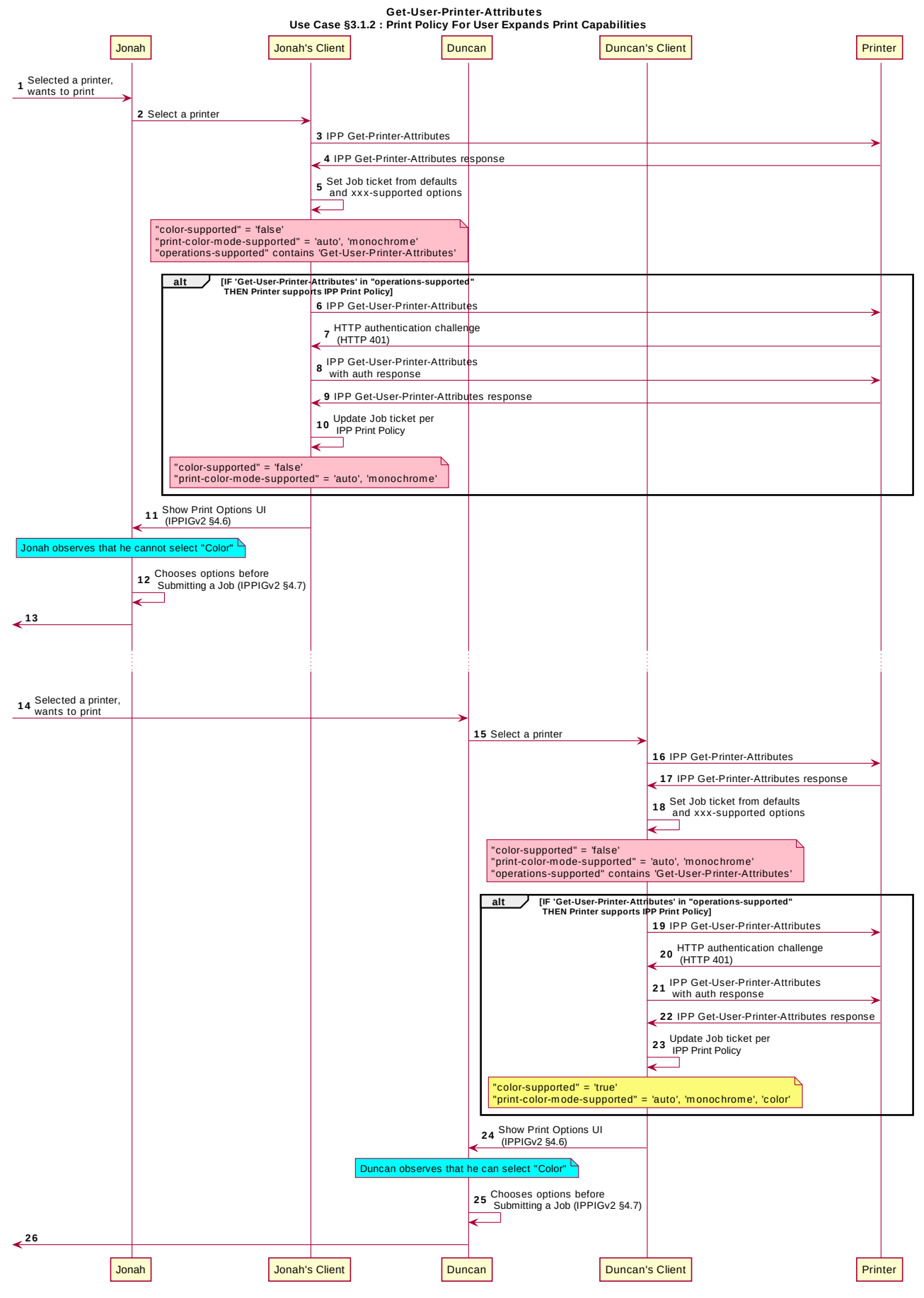

<span id="page-7-0"></span>*Figure 3.2 : Use Case 3.1.2 Sequence Diagram*

#### <span id="page-8-0"></span> **3.1.3 Print Policy Matching Job Accounting Attributes** 128

Duncan receives some pictures via MMS text message from his wife, with the message that she would like him to print them on the office printer. He opens the pictures in his photo app, taps to print, and selects the same printer he was using earlier. The network administrator has restricted the Printer from processing print jobs that were created using the photo app. Duncan is presented only with the option to print in monochrome. He abandons printing the photos. 129 130 131 132 133 134

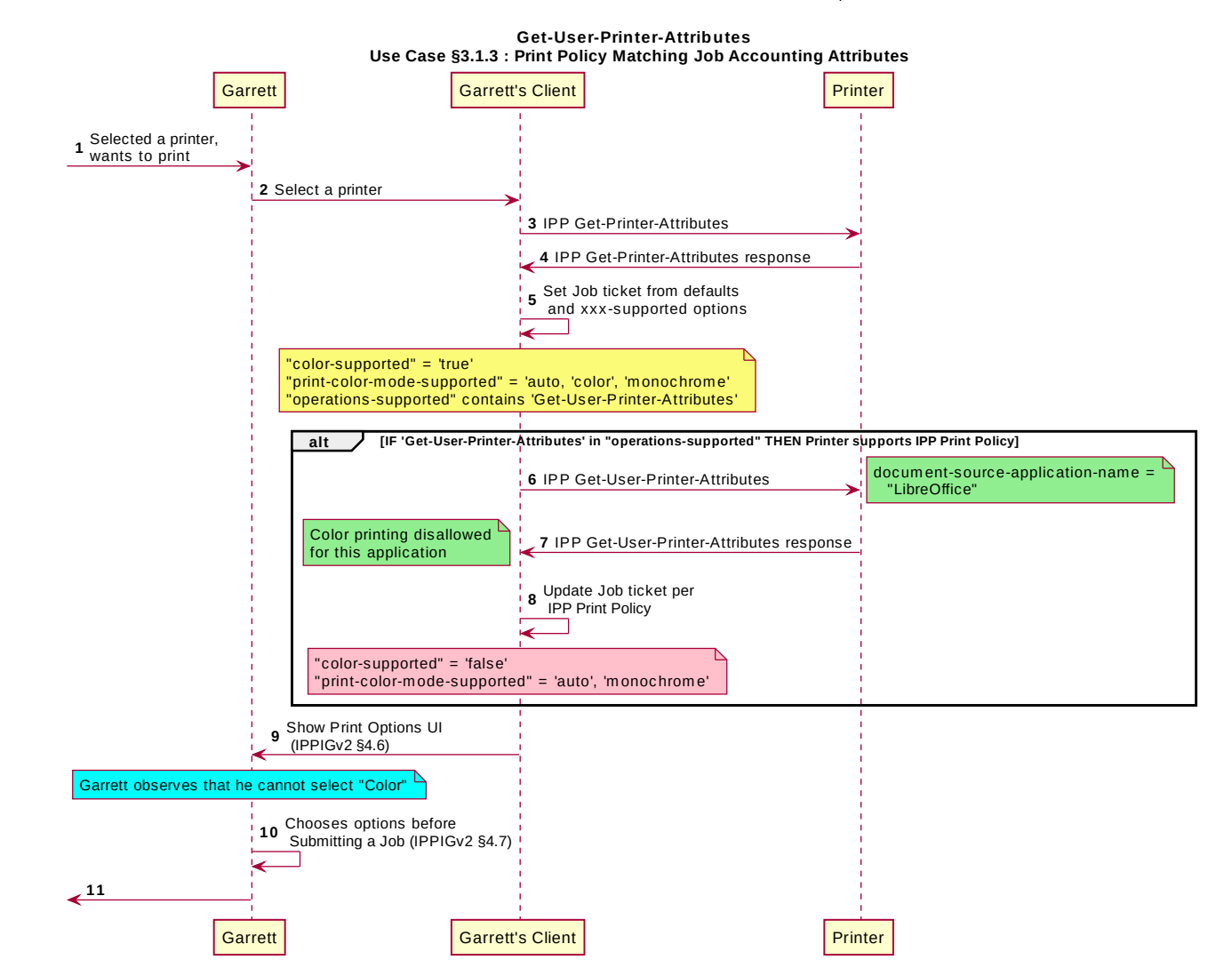

Figure [3.3](#page-8-1) illustrates this use case with a sequence diagram. 135

<span id="page-8-1"></span>*Figure 3.3 : Use Case 3.1.3 Sequence Diagram*

#### <span id="page-9-0"></span> **3.1.4 User Print Policy from Separate Print Policy Service** 136

Helen is a network administrator who is implementing IPP Print Policy. In her environment, users print to many isolated printers directly, rather than printing through queues hosted on a central print server. She wishes to centralize the print policy management in a separate policy server rather than needing to push the configurations out to each of the printers or requiring that the printers check with the policy server behind the scenes when a Client requests the IPP Print Policy. 137 138 139 140 141 142

Helen configures the printers to refer the Client to a separate IPP Print Policy service hosted on a separate system. Clients requesting the policy from a Printer will be redirected to that policy service, which will also provide tokens to prove to the Printer that they have acquired a legitimate print policy. 143 144 145 146

Garrett is at his office, and wishes to print a 10 page report. Garrett opens the document on his laptop, chooses to print, and selects the desired Printer. 147 148

When the laptop attempts to retrieve the print policy from the Printer, the Printer redirects 149 150

the laptop to a separate "Print Policy Service". The laptop authenticates with the Print Policy Service using Garrett's credentials, and then provides the laptop with the print policy 151

for Garrett's account, which includes the option to print in color or monochrome. 152

Garrett makes his selections, and then submits the Job to the Printer. The Job information 153

from the laptop includes a unique print policy token that the Printer uses to validate that the 154

choices conform to a legitimate print policy. 155

Figure [3.4](#page-10-0) illustrates this use case with a sequence diagram. 156

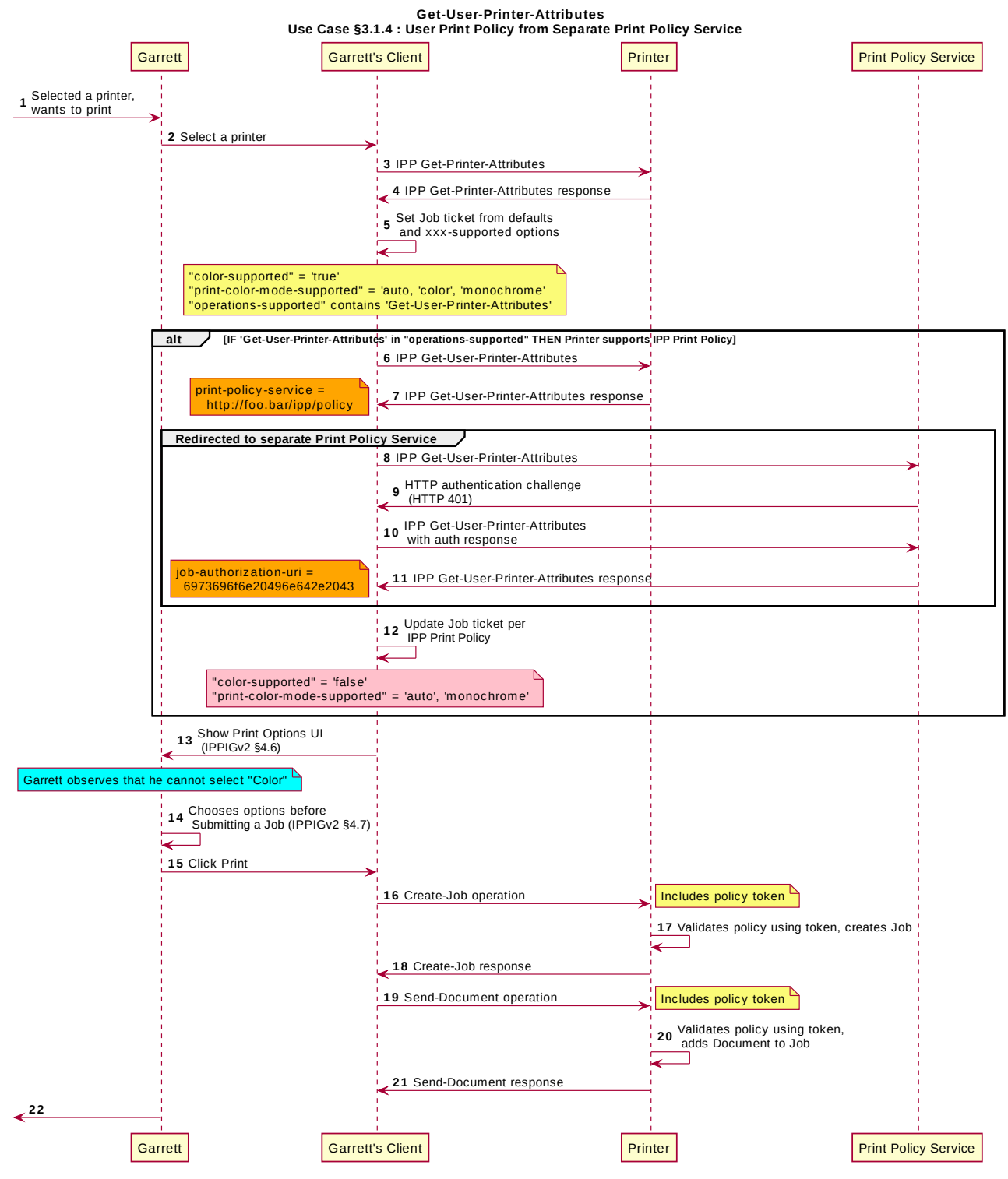

<span id="page-10-0"></span>*Figure 3.4 : Use Case 3.1.4 Sequence Diagram*

#### <span id="page-11-0"></span> **3.1.5 User Not Listed In Print Policy or Legacy Client Allowed To Print** 157

In this use case, a user who is not named in the print policy system is still able to print using existing conventional IPP print protocol use. The Client may implement support for IPP Print Policy but authentication may fail, or the Client may have not implemented support for IPP Print Policy. 158 159 160 161

Sue is a university graduate student, and wants to print her report on her department's workgroup printer. She wants to print in color because the report contains color graphs. However, she has abused her printing privileges, so her department head has instructed the network administrator to limit her ability to print in color. Her account is added to a "print feature black list" that will restrict access to some printing features for her account. 162 163 164 165 166

Hermann is a visiting professor in Sue's university department. He wishes to print a slide set in color. Since he doesn't have a local account, he has no credentials with which to authenticate with the print policy system. Hermann opens the slide set document on his laptop, chooses to print, and selects the desired Printer. His laptop does not authenticate his user account with the Printer. Hermann's laptop gets a listing of all the possible print capabilities provided by that Printer. Hermann chooses his print options, and sends the job to the Printer. The job prints successfully according to Hermann's intent. 167 168 169 170 171 172 173

Figure [3.5](#page-12-0) illustrates this use case with a sequence diagram. 174

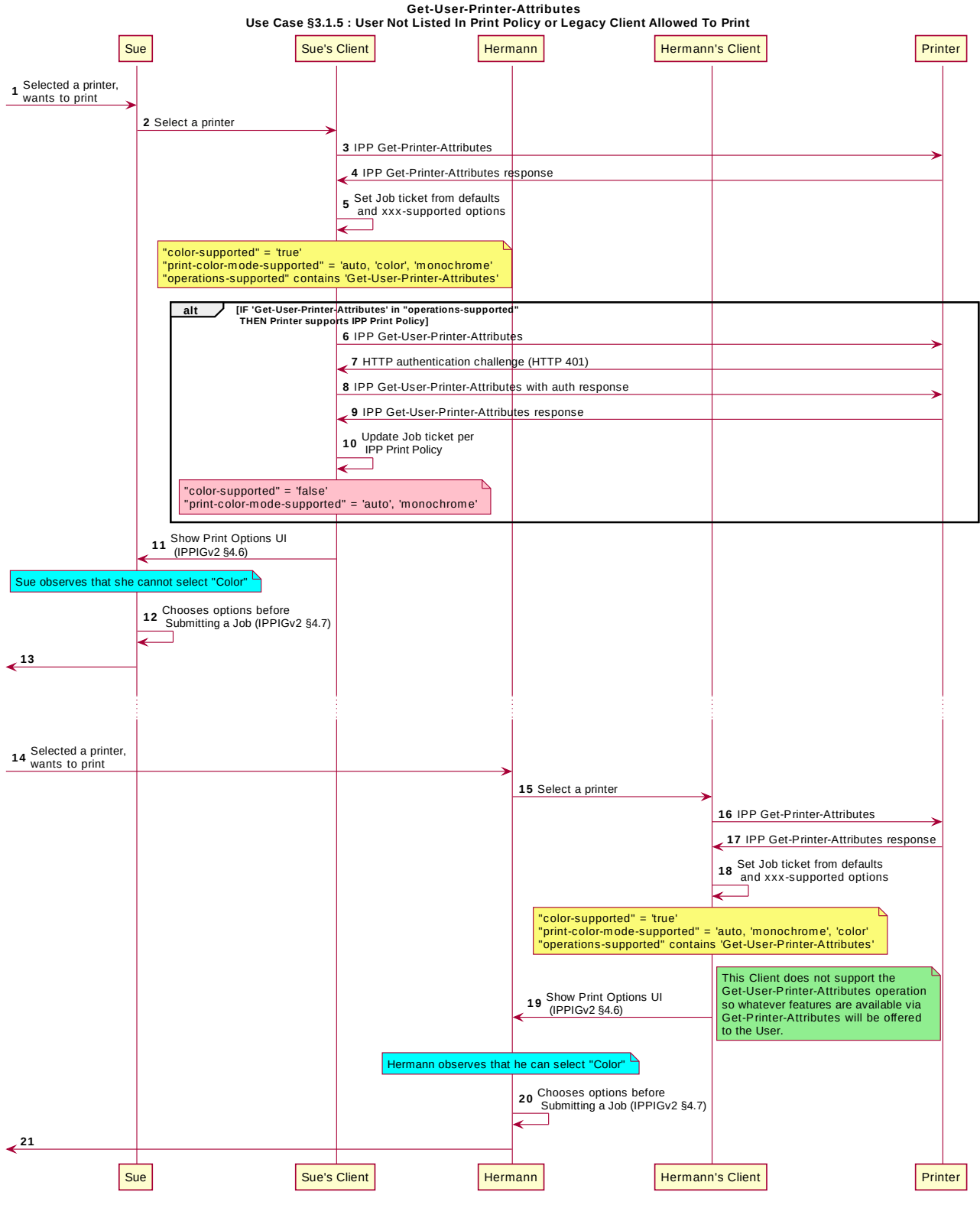

<span id="page-12-0"></span>*Figure 3.5 : Use Case 3.1.5 Sequence Diagram*

#### <span id="page-13-0"></span> **3.1.6 User Not Listed in Print Policy Denied Ability to Print** 175

In this use case, a user who is not named in the print policy system is denied the ability to 176

print using existing conventional IPP print protocol use. The Client may implement support for IPP Print Policy but authentication may fail, or the Client may have not implemented 177 178

support for IPP Print Policy. 179

Ed is visiting Duncan's office and needs to print a 3 page document. Ed is not listed as a user in the print policy. Ed opens the document on his laptop, clicks to print, and selects the Printer recommended by Duncan. The laptop is challenged to authenticate but has no 180 181 182

valid credentials. The Printer indicates to Ed via his laptop that he has no rights to print 183

- from this Printer. 184
- Figure [3.6](#page-14-0) illustrates this use case with a sequence diagram. 185

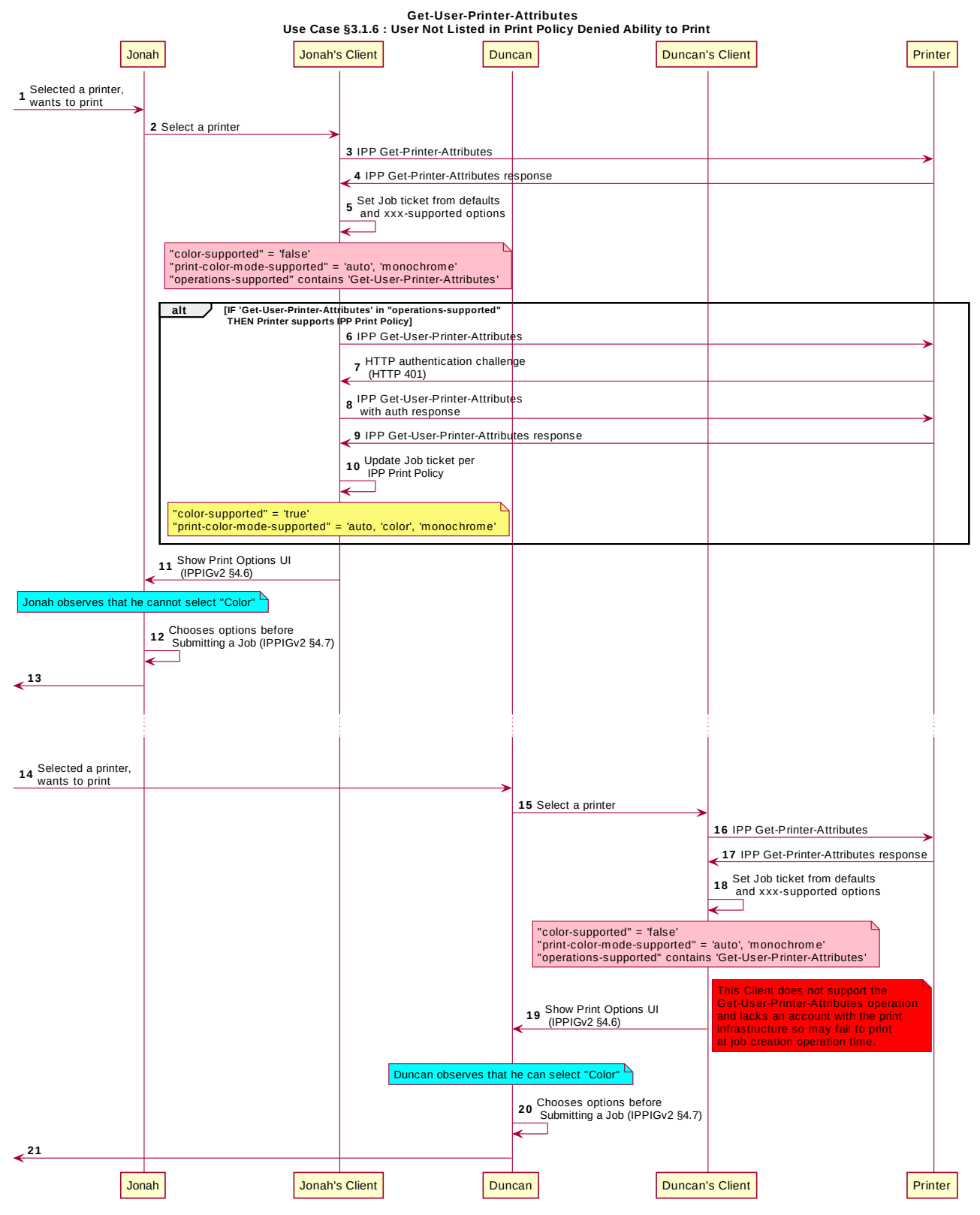

<span id="page-14-0"></span>*Figure 3.6 : Use Case 3.1.6 Sequence Diagram*

### <span id="page-15-3"></span> **3.2 Exceptions** 186

There are no exceptions to the use cases in section [3.1.](#page-4-1) 187

### <span id="page-15-2"></span> **3.3 Out of Scope** 188

- The following are considered out of scope for this document: 189
- 1. Definition of print policies. 190
- 2. Definition of non-IPP protocols that can provide similar functionality. 191

### <span id="page-15-1"></span> **3.4 Design Requirements** 192

- The design requirements for this document are: 193
- 1. Identify an appropriate set of IPP operations that -allows a Client to acquire the set of print features available from a particular Printer for a particular User. a. Scope of differences i. Average Client has more capabilities than a specific Client ii. Average Client has fewer capabilities than a specific Client b. Client that is unaware of this new system can still be a legitimate actor in the print policy system. 2. Identify an appropriate set of IPP operations and attributes that allows a Printer to refer a Client to a trusted IPP Print Policy Service, such that the Client can assert that the options it provides with a submitted job do comply with a policy originating from that trusted policy server. 3. Maintain backward compatibility with existing versions of IPP (IPP/1.1, IPP/2.x). 4. Identify an appropriate set of IPP operations and attributes that allow a Printer to refer a Client to a trusted IPP Print Policy Service, such that the Client can assert that the options it provides with a submitted job do comply with a policy originating from that trusted policy server. 5. Register all attributes and operations with IANA. 194 195 196 197 198 199 200 201 202 203 204 205 206 207 208 209 210
- The design recommendations for this document are: 211
- 1. Recommend suitable authentication methods and guidelines that could help the Client to provide a high quality user experience. 212 213

## <span id="page-15-0"></span> **4 Technical Solutions/Approaches** 214

The existing Get-Printer-Attributes operation itself has the correct semantics, but the expectation of all legacy Clients is that the Printer will not respond to a Get-Printer-Attributes operation with an HTTP challenge. Adding additional operation attributes to the Get-Printer-Attributes operation to **causeallow** the Printer to respond with an authenticat operation challenge couldto be done but would require updating core IPP specifications, which jused for this procedurally not desirable. If the Printer were to filter its response or 215 216 217 218 219 220

respond with an authentication challenge if "requesting-user-name" were included urpose 221

was similarly deemed in the operation request, that would be a change to existing behavior 222

precedent. A nappropriate. As such, a new operation with the appropriate semantics was 223

decided to be the most efficient way to add this facility to the IPP ecosystemas deemed necessary. 224 225

# <span id="page-16-5"></span> **5 IPP Operations** 226

## <span id="page-16-4"></span> **5.1 Get-User-Printer-Attributes Operation** 227

This REQUIRED operation allows a Client to request the values of the attributes of a Printer. The semantics of this operation are identical to the semantics for the Get-Printer-Attributes operation, with the difference that the Client MUST be prepared to respond to an HTTP authentication challenge. The Client detects whether the Printer supports this operation by examining the "operations-supported" attribute [\[RFC8011\].](#page-17-2) 228 229 230 231 232

If the Client initiates the Get-User-Printer-Attributes operation over a non-TLS connection, 233

the Client MUST be prepared to receive an HTTP 426 response to upgrade the connection 234

to TLS [\[RFC2817\].](#page-17-11) 235

## <span id="page-16-3"></span> **6 IPP Attributes** 236

## <span id="page-16-2"></span> **6.1 user-options-token (integer)** 237

The "user-options-token" attribute is used in two contexts. In the first context, a Printer includes this attribute in a Get-User-Printer-Attributes operation response, to identify a session where a Client has requested print options for a particular user. In the second context, a Client includes it in a Validate-Job operation request and/or in a Job Creation operation request, to prove that these options were authorized by an earlier Get-User-Printer-Attributes operation. 238 239 240 241 242 243

## <span id="page-16-1"></span> **7 Internationalization Considerations** 244

For interoperability and basic support for multiple languages, implementations use the "Universal Character Set (UCS) Transformation Format -- 8 bit (UTF-8)" [\[RFC3629\]](#page-17-10) encoding of Unicode [\[UNICODE\]](#page-17-9) [\[ISO10646\]](#page-17-8) and the Unicode Format for Network Interchange [\[RFC5198\].](#page-17-7) 245 246 247 248

# <span id="page-16-0"></span> **8 Security Considerations** 249

The security considerations for the Get-User-Printer-Attributes operation are identical to those listed for IPP/1.1 [\[RFC8011\]](#page-17-2) and IPP/2.0 [\[PWG5100.12\].](#page-17-6) 250 251

# <span id="page-17-1"></span> **9 References** 252

<span id="page-17-11"></span><span id="page-17-10"></span><span id="page-17-8"></span><span id="page-17-6"></span><span id="page-17-5"></span><span id="page-17-4"></span>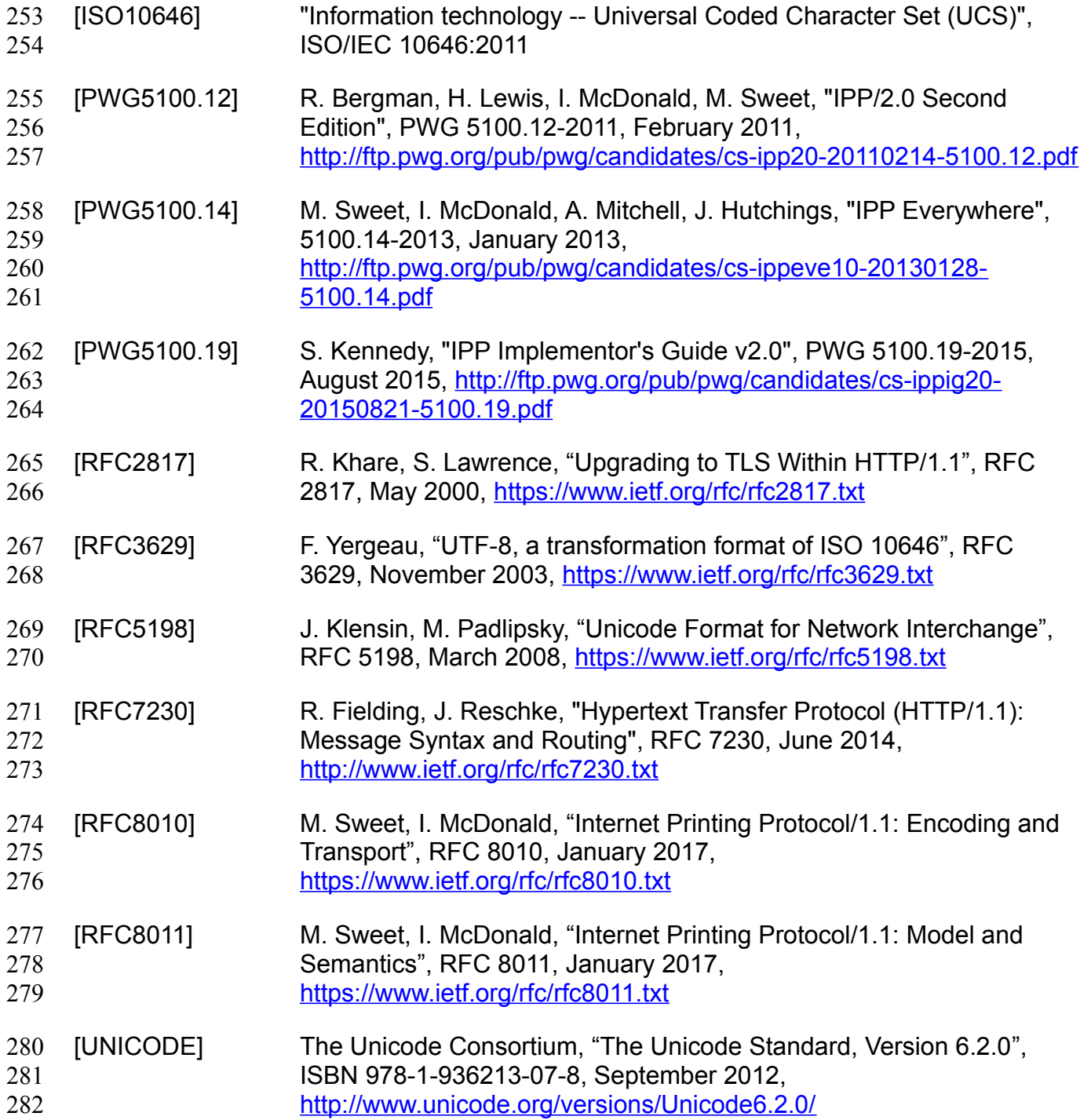

# <span id="page-17-9"></span><span id="page-17-7"></span><span id="page-17-3"></span><span id="page-17-2"></span><span id="page-17-0"></span> **10 Authors' Addresses** 283

Primary authors: 284

- Smith Kennedy 285
- 11311 Chinden Blvd. MS 506 286
- Boise, ID 83714 287
- [smith.kennedy@hp.com](mailto:smith.kennedy@hp.com) 288

The authors would also like to thank the following individuals for their contributions to this standard: 289 290

- Turanga Leela Planet Express 291
- Zapp Brannigan Democratic Order of Planets 292

# <span id="page-19-2"></span> **11 Change History** 293

## <span id="page-19-1"></span> **11.1 April 18, 2017** 294

- Updated and clarified the description in section 4 "Technical Solutions/Approaches" to explain with more detail why it is not practical to use the venerable Get-Printer-295 296
- Attributes operation for the task of conveying print policies. 297

## **11.2 April 4, 2017** 298

• Updated with new and elaborated use cases and accompanying sequence diagrams to better articulate the breadth of the problem space. 299 300

### **11.3 February 1, 2017** 301

- Editorial changes. 302
- <span id="page-19-0"></span> **11.4 January 30, 2017** 303
- Initial draft. 304